Espace pédagogique de l'académie de Poitiers > SRANE - Site de Poitiers > Enseigner > Usages <https://ww2.ac-poitiers.fr/srane/spip.php?article693> - Auteur : Antony Barillot

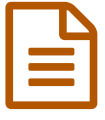

## ENT Lycée : ses fonctionnalités sociales

Construire une identité, partager, échanger, commenter...

## *Descriptif :*

Construire une identité, partager, échanger, commenter...

Vidéo de témoignages d'usage de l'Environnement Numérique de Travail apportant un éclairage sur les fonctionnalités sociales de LOL.

*Sommaire :*

- Un ENT centré sur l'utilisateur
- Témoignages

L'**Environnement Numérique de Travail des lycées** de l'académie de Poitiers s'est inspiré dans sa conception des réseaux sociaux.

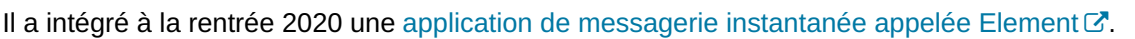

## IIn ENT centré sur l'utilisateur

Chacun retrouve sur sa page d'accueil les dernières informations qui le concernent. Un **fil d'actualité paramétrable** permet ainsi à l'utilisateur d'accéder plus facilement aux diverses fonctionnalités de la plateforme. Il découvre les contenus publiés et partagés avec lui (commentaire sur un blog, message, partage de photo...) sans avoir besoin de naviguer dans l'ensemble des services de l'ENT.

D'autre part, la possibilité de personnaliser leur espace, leur profil, contribue à l'immersion des élèves dans un univers familier tout en fournissant l'occasion d'éduquer à un **usage responsable** des avatars, des profils et des commentaires.

## **• Témoignages**

Vidéo de témoignages d'usages de l'ENT apportant un éclairage sur ces fonctionnalités. (7min).

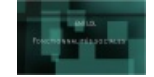

**ENT LOL : les fonctionnalités sociales** ([MPEG4](https://ww2.ac-poitiers.fr/srane/sites/srane/IMG/mp4/ent-lol.mp4) de 37.4 Mo) Témoignages sur les usages de l'ENT concernant ses fonctionnalités sociales.

Liens complémentaires

C Le blog [d'accompagnement](https://blogpeda.ac-poitiers.fr/ent-lyc/) pédagogique de l'ENT LOL C' **Q** Le site ENT LOL de la [Région](http://lol.poitou-charentes.fr/lol-quest-ce-que-cest/les-fonctionnalites/) C

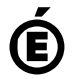

 **Académie de Poitiers** Avertissement : ce document est la reprise au format pdf d'un article proposé sur l'espace pédagogique de l'académie de Poitiers. Il ne peut en aucun cas être proposé au téléchargement ou à la consultation depuis un autre site.

**LYCÉE**